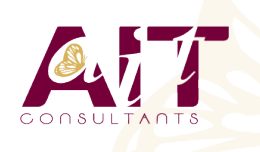

**SARL ONEO**  1025 rue Henri Becquerel Parc Club du Millénaire, Bât. 27 34000 MONTPELLIER **N° organisme : 91 34 0570434**

**Nous contacter : +33 (0)4 67 13 45 45 www.ait.fr contact@ait.fr**

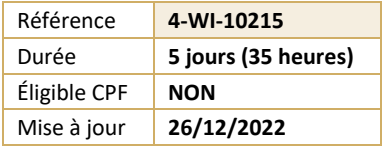

# **Mettre en œuvre et gérer la virtualisation de serveurs Microsoft**

#### $\circledS$ **OBJECTIFS PEDAGOGIQUES**

• Savoir installer et configurer une plate-forme de virtualisation Hyper-V son réseau et son espace de stockage

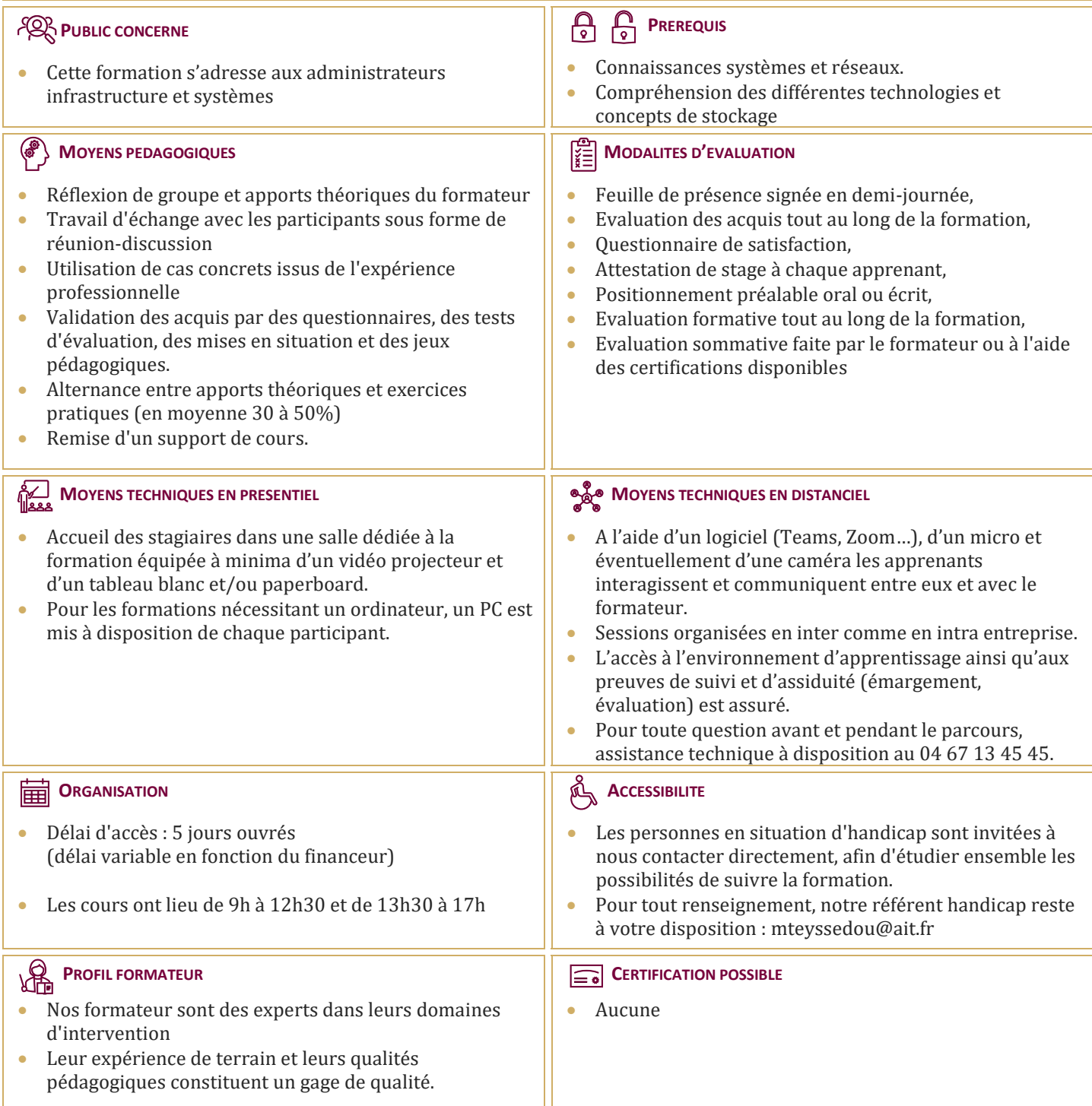

### **Mettre en œuvre et gérer la virtualisation de serveurs Microsoft**

## **COMPRENDRE LA VIRTUALISATION DES SERVEURS MICROSOFT, DU BUREAU ET DES APPLICATIONS ETRE CAPABLE D'UTILISER MICROSOFT SYSTEM CENTER POUR GERER L'INFRASTRUCTURE VIRTUELLE** Etre capable d'utiliser Microsoft System Center pour gérer l'infrastructure virtuelle **EVALUER UN ENVIRONNEMENT RESEAU POUR LA VIRTUALISATION DU SERVEUR** Evaluer un environnement réseau pour la virtualisation du serveur **PLANIFIER LA MISE EN ŒUVRE DE HYPER-V**  $\Box$  Planifier la mise en œuvre de Hyper-V **INSTALLER ET GERER LES PARAMETRES HYPER-V**  $\Box$  Installer et gérer les paramètres Hyper-V **CREER ET CONFIGURER LES MACHINES VIRTUELLES**  $\Box$  Créer et configurer les machines virtuelles **GERER LES SNAPSHOTS DE MACHINES VIRTUELLES**  $\Box$  Gérer les snapshots de machines virtuelles **GERER ET MAINTENIR LES OUTILS DE CONNEXION DES MACHINES VIRTUELLES**  $\Box$  Gérer et maintenir les outils de connexion des machines virtuelles **CREER UNE NOUVELLE MACHINE VIRTUELLE AVEC SCVMM**  $\Box$  Créer une nouvelle machine virtuelle avec SCVMM **CONVERTIR UN SERVEUR PHYSIQUE EN MACHINE VIRTUELLE**  $\Box$  Convertir un serveur physique en machine virtuelle **CONVERTIR ET MIGRER DES MACHINES VIRTUELLES**  $\Box$  Convertir et migrer des machines virtuelles **CLONER DES MACHINES VIRTUELLES**  $\Box$  Cloner des machines virtuelles **COMPRENDRE LES TACHES DE GESTION ET LES PARAMETRES DE CONFIGURATION POUR LES MACHINES VIRTUELLES GEREES PAR VMM2008**  $\square$  Comprendre les tâches de gestion et les paramètres de configuration pour les machines virtuelles gérées par VMM2008 **SAVOIR QUAND ET COMMENT UTILISER DES POINTS DE CONTROLE**  $\Box$  Savoir quand et comment utiliser des points de contrôle **AVOIR UNE BONNE VUE D'ENSEMBLE DE LA BIBLIOTHEQUE VMM** Avoir une bonne vue d'ensemble de la bibliothèque VMM **GERER LES PROFILS ET LES MODELES** Gérer les profils et les modèles

#### **CONCEVOIR LA TOLERANCE DE PANNES POUR LES BIBLIOTHEQUES VMM**

 $\Box$  Concevoir la tolérance de pannes pour les bibliothèques VMM

#### **CONFIGURER LES ROLES UTILISATEURS VMM**

 $\Box$  Configurer les rôles utilisateurs VMM

### **INSTALLER ET CONFIGURER LE PORTAIL SELF SERVICE**

 $\Box$  Installer et configurer le portail self service

#### **COMPRENDRE LA FONCTIONNALITE DE CLUSTER DE WINDOWS SERVER**

 $\Box$  Comprendre la fonctionnalité de cluster de Windows Server

#### **SAVOIR COMMENT UTILISER L'OUTIL OFFLINE SERVICING TOOLS**

 $\Box$  Savoir comment utiliser l'outil Offline Servicing Tools

#### **CONFIGURER LES MISES A JOUR DEPUIS WSUS (WINDOWS SERVER UPDATE SERVICES)**

 $\Box$  Configurer les mises à jour depuis WSUS (Windows Server Update Services)

#### **SURVEILLER ET GERER LES TRAVAUX DANS VMM**

 $\Box$  Surveiller et gérer les travaux dans VMM

#### **CONFIGURER L'INTEGRATION DE SYSTEM CENTER OPERATIONS MANAGER**

 $\Box$  Configurer l'intégration de System Center Operations Manager

#### **CONFIGURER LA PERFORMANCE ET L'OPTIMISATION DES RESSOURCES (PRO)**

 $\Box$  Configurer la performance et l'optimisation des ressources (PRO)

#### **SAVOIR UTILISER LA SAUVEGARDE ET LES OPTIONS DE RESTAURATION POUR LES MACHINES VIRTUELLES ET LA BASE DE DONNEES VMM**

Savoir utiliser la sauvegarde et les options de restauration pour les machines virtuelles et la base de données VMM

#### **COMPRENDRE L'UTILISATION ET LES ROLES DE REMOTE DESKTOP SERVICES (RDS)**

 $\Box$  Comprendre l'utilisation et les rôles de Remote Desktop Services (RDS)